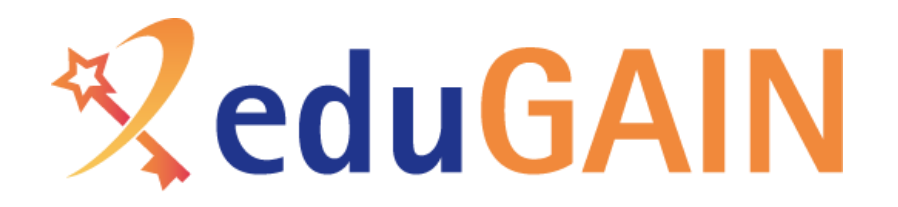

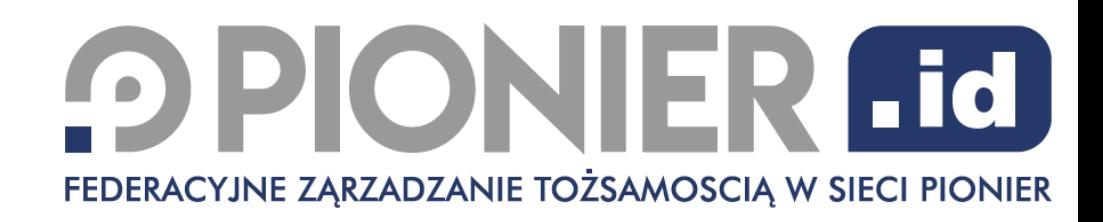

### Prezentacja systemu PIONIER.Id for Erasmus+

*Tomasz Kuczyński, Poznańskie Centrum Superkomputerowo-Sieciowe, operator sieci PIONIER*

*Tomasz Wolniewicz, Uniwersytet Mikołaja Kopernika w Toruniu*

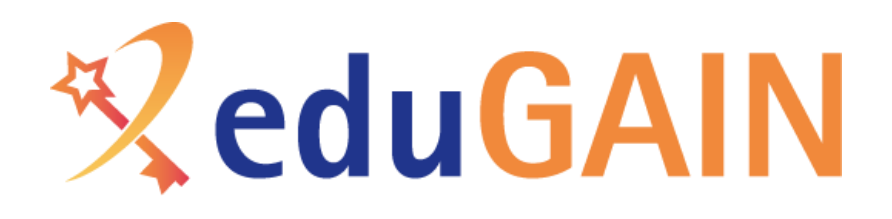

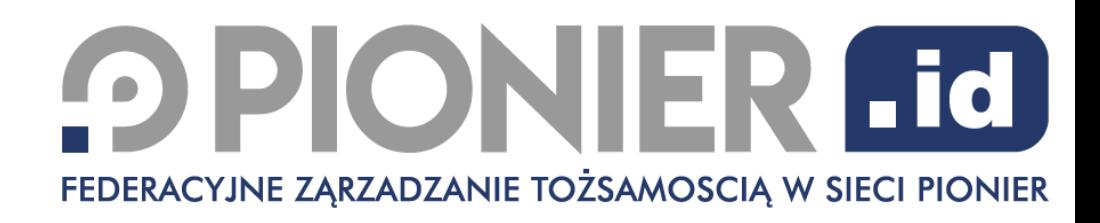

### Czym jest system PIONIER.Id for Erasmus+?

- Tymczasowe rozwiązanie do współpracy z Erasmus+.
- System dostępny dla wszystkich instytucji szkolnictwa wyższego niesfederowanych w PIONIER.Id.
- Prosta w uruchomieniu usługa warunki:
	- dostęp do sieci PIONIER lub jednej z sieci członków Konsorcjum PIONIER
	- przy braku technicznych możliwości podłączenia bezpośredniego oferowany jest dostęp VPN
	- podpisanie krótkiej dodatkowej umowy bez dodatkowych kosztów!
	- treść umowy nie będzie modyfikowana
- Rozwiązanie ograniczone w czasie (do końca 2022 roku).
- Zakładamy, że wszystkie korzystające instytucje docelowo dołączą się do PIONIER.Id, jako pełnoprawni członkowie <sup>2</sup>

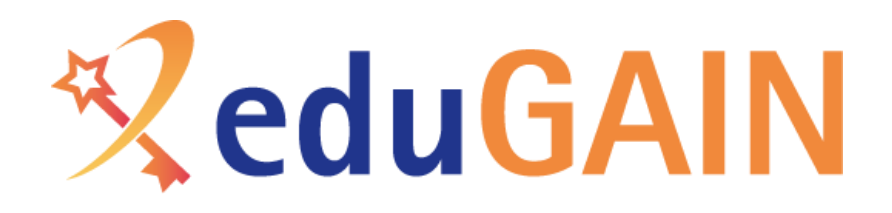

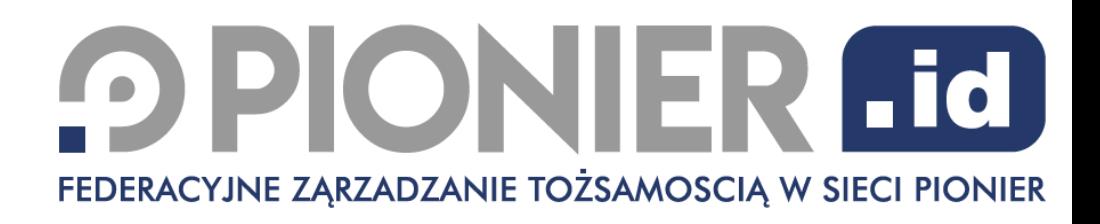

### Co umożliwia system PIONIER.Id for Erasmus+?

- Pozwala studentom na rejestrację oraz uwierzytelnianie się w usługach Erasmus+ (obecnie OLA oraz Erasmus+ App).
- Daje instytucjom szkolnictwa wyższego więcej czasu na dołączenie do Federacji PIONIER.Id przy jednoczesnym spełnieniu nowych regulacji dotyczących programu Erasmus+.
- Daje kontrolę nad danymi udostępnianymi do usług Erasmus+:
	- wiarygodne dane potwierdzane przez uczelnię macierzystą,
	- ESI (European Student Identifier) bazujący na numerze indeksu studenta oraz domenie uczelni.

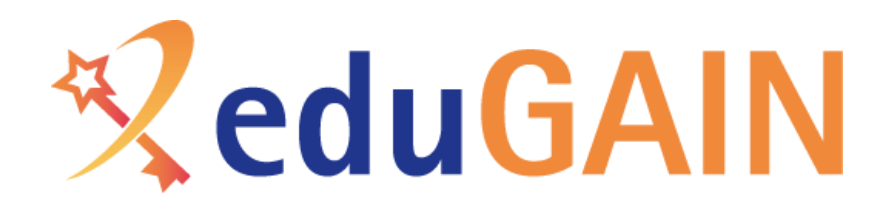

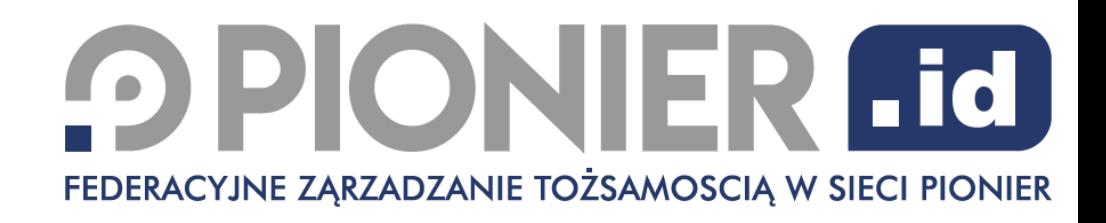

### Cechy system PIONIER.Id for Erasmus+

- Dedykowana przestrzeń dla instytucji powiązana z jej domeną.
- Zarządzanie użytkownikami przez administratorów instytucji:
	- imię, nazwisko, e-mail, numer albumu.
- Uwierzytelnianie dwuskładnikowe dla administratorów (opcja dla studentów):
	- adres email + hasło oraz kod jednorazowy (standard TOTP).
- Ułatwienia minimalizujące narzut administracyjny:
	- tymczasowe blokady na kontach po kilku nieudanych próbach logowania,
	- samoobsługowe resetowanie hasła.

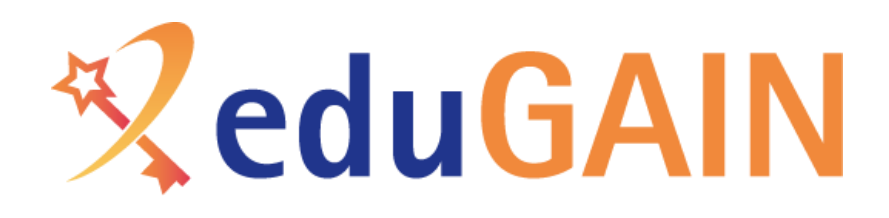

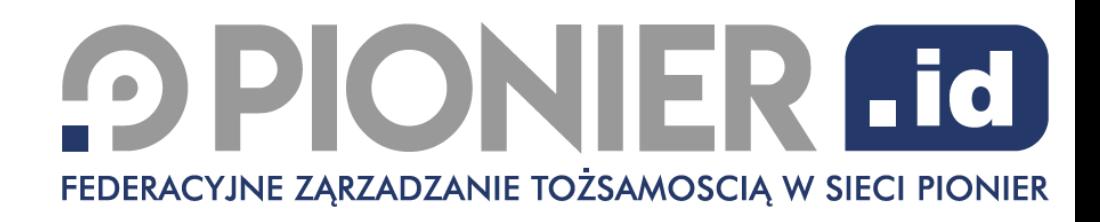

### PIONIER.Id for Erasmus+ - podstawowe funkcje

- Student
	- Pierwsze logowanie w PIONIER.Id for Erasmus+
	- Rejestracja w usługach Erasmus+
	- Logowanie w usługach Erasmus+
	- Resetowanie hasła
- Administrator
	- Konfigurowanie bezpiecznego dostępu
	- Tworzenie kont studentów
	- Tworzenie dodatkowych administratorów

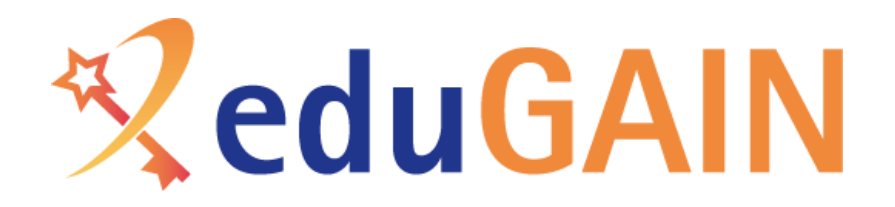

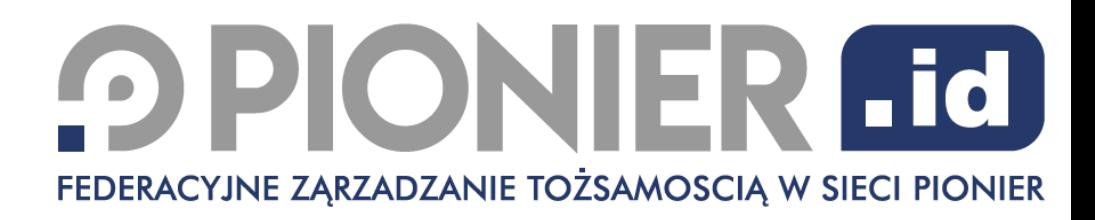

#### Pierwsze logowanie studenta w PIONIER.Id for Erasmus+

### **OPIONIER Fd** FEDERACYJNE ZĄRZADZANIE TOŻSAMOSCIĄ W SIECI PIONIER

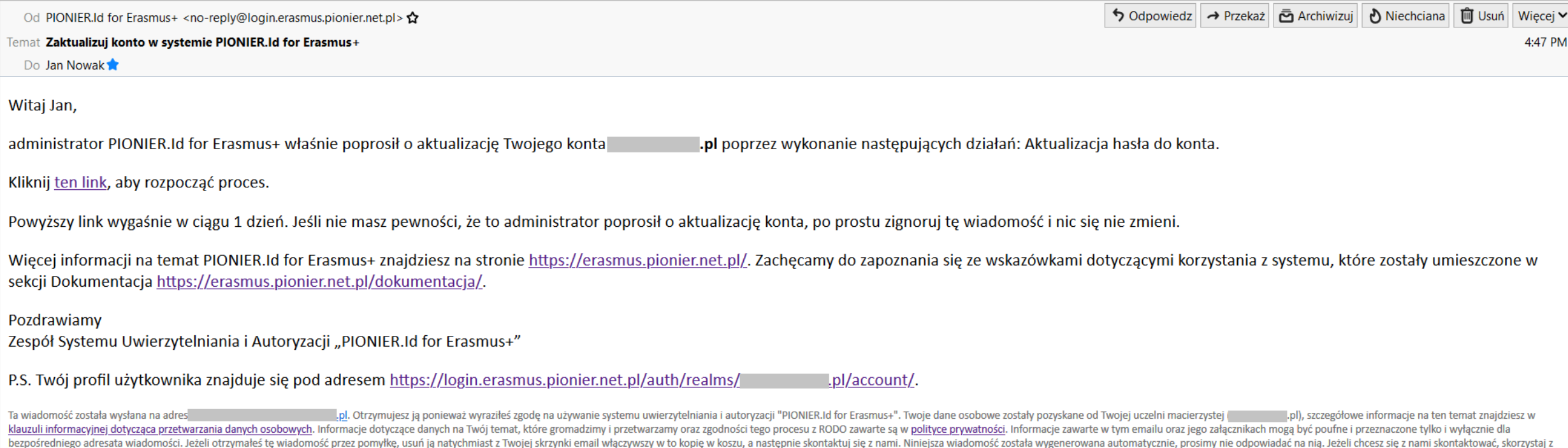

danych kontaktowych Twojej uczelni umieszczonych na stronie https://erasmus.pionier.net.pl/kontakt/

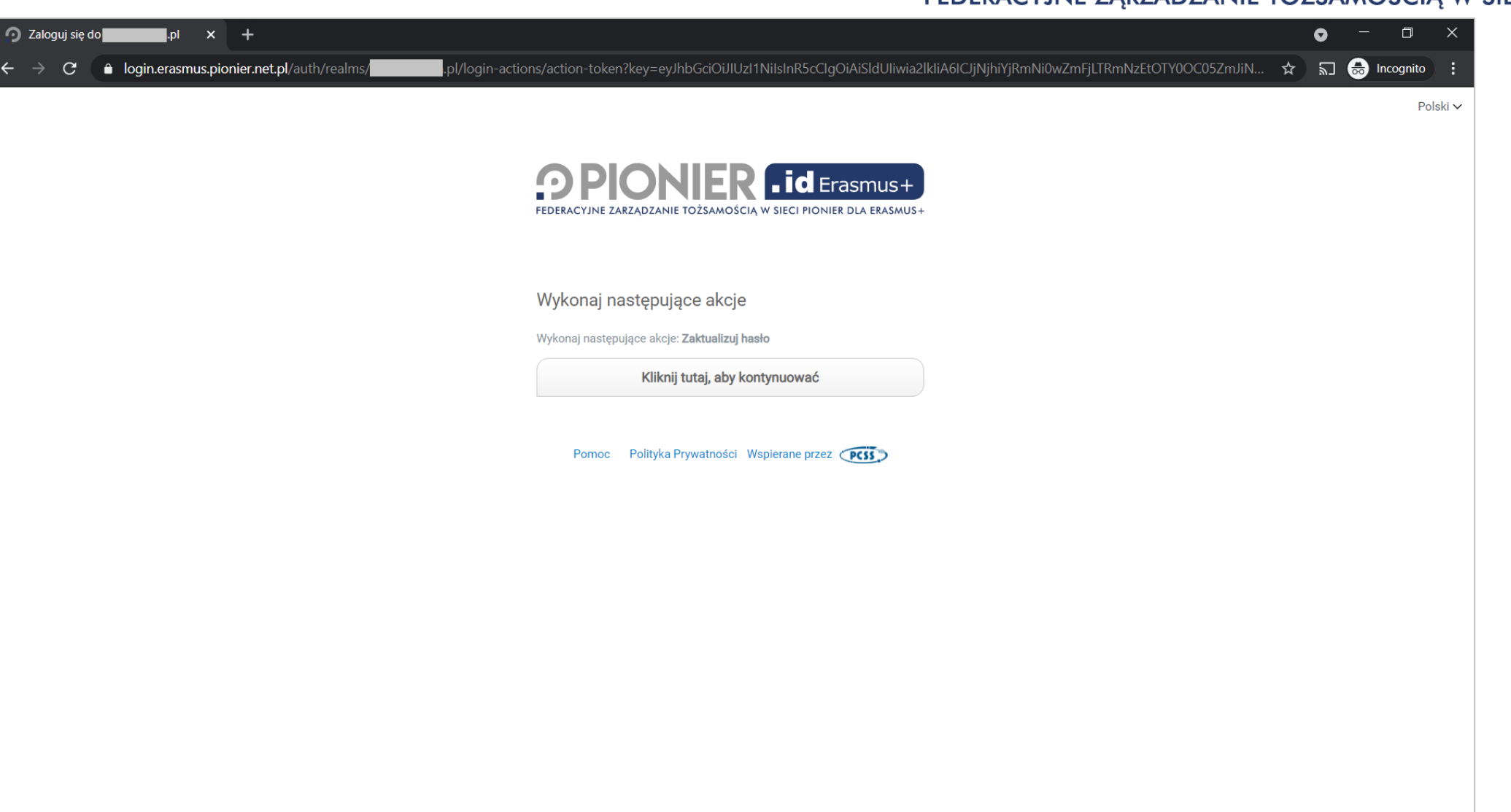

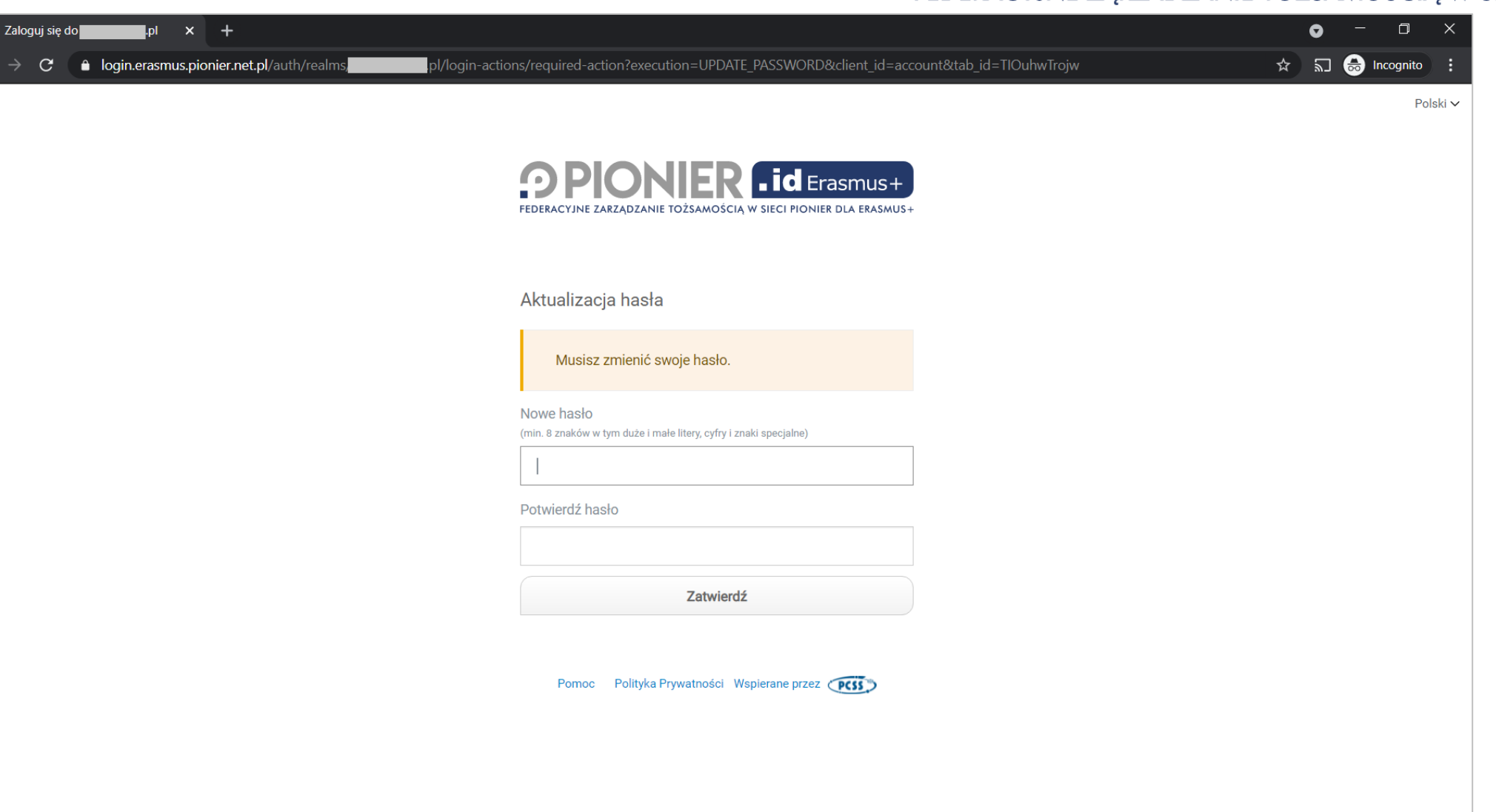

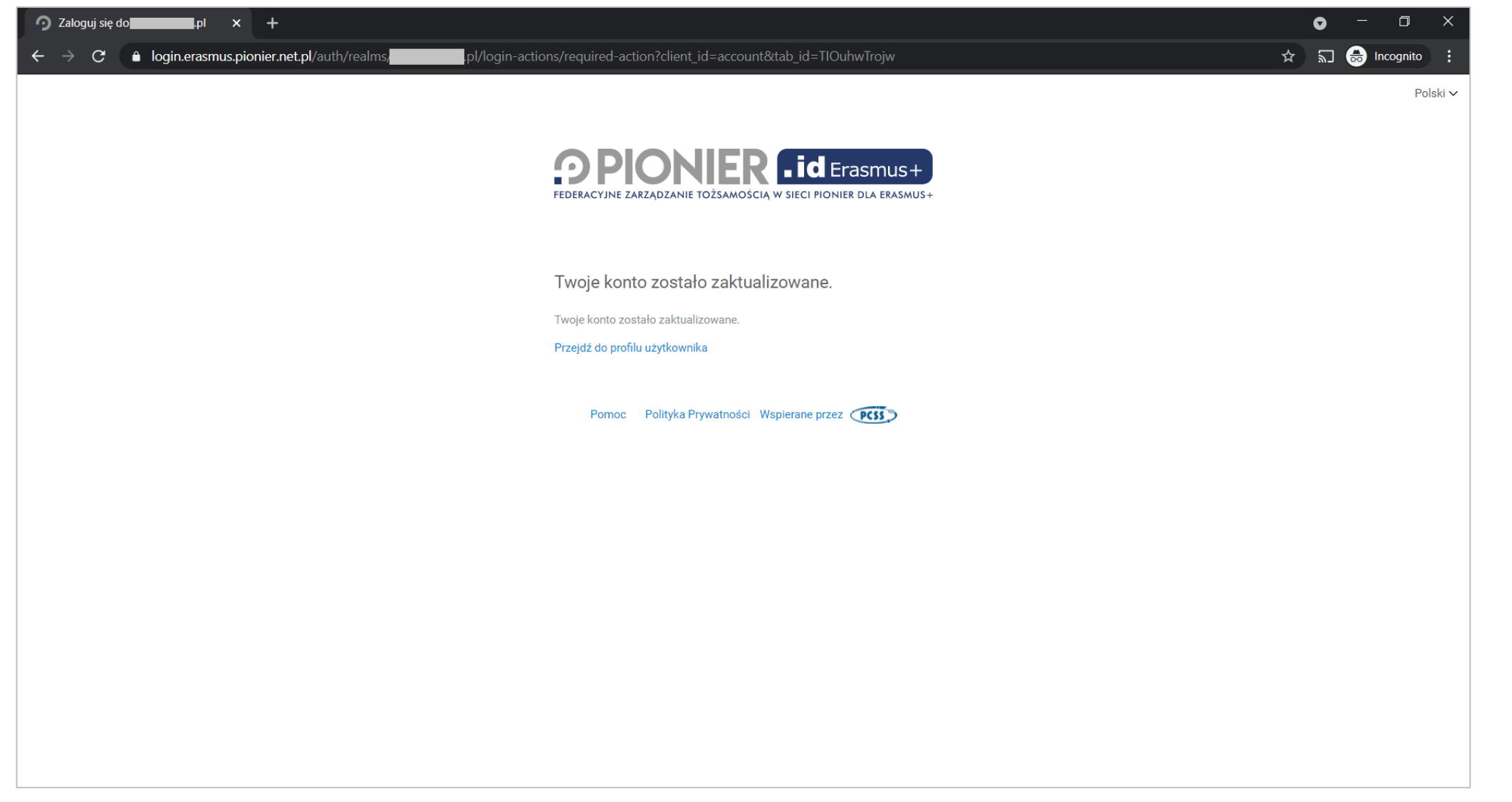

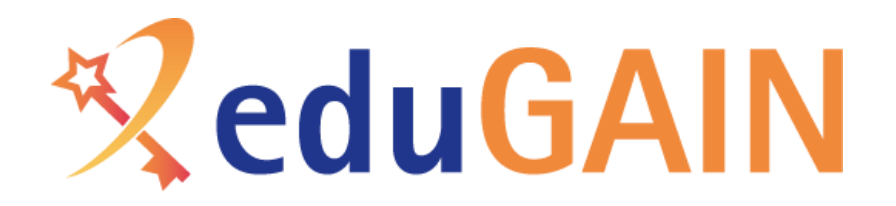

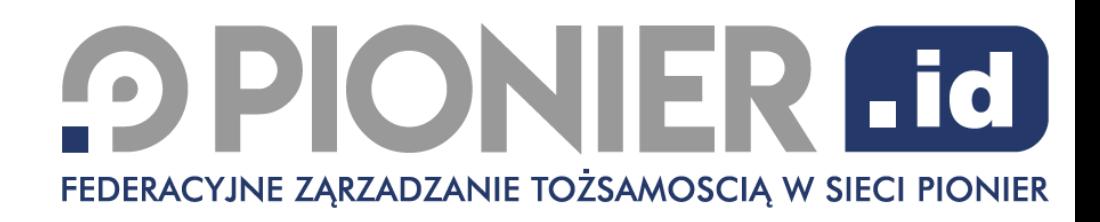

### Rejestracja w usługach Erasmus+ tak jak logowanie federacyjne, po wybraniu instytucji

PIONIER.Id for Erasmus+

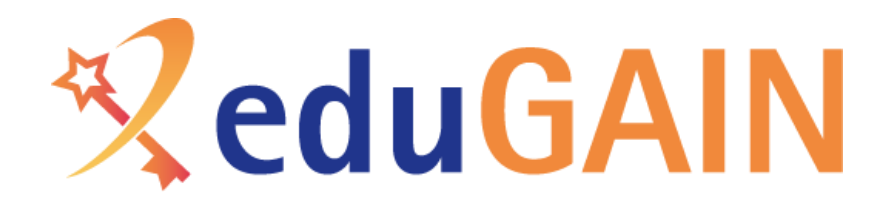

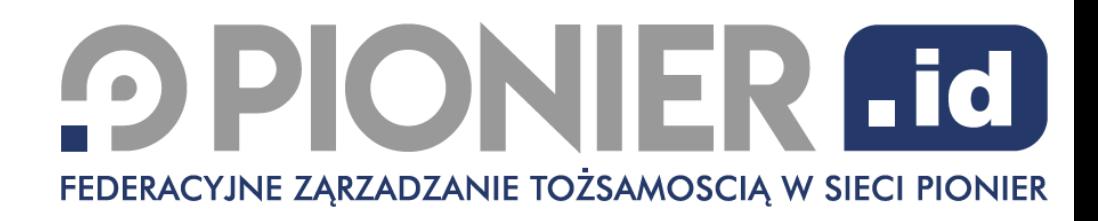

#### Pierwsze logowanie administratora głównego dla uczelni w PIONIER.Id for Erasmus+

# ReduGAIN

### **OPIONIER Fd** FEDERACYJNE ZĄRZADZANIE TOŻSAMOSCIĄ W SIECI PIONIER

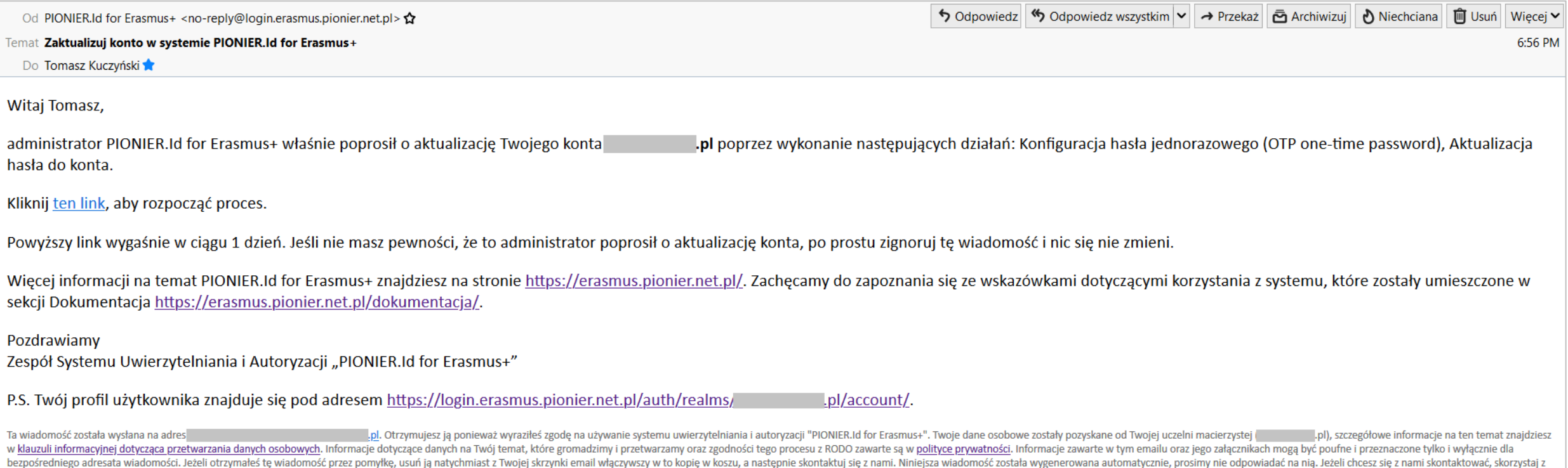

danych kontaktowych Twojej uczelni umieszczonych na stronie https://erasmus.pionier.net.pl/kontakt/

# **ReduGAIN**

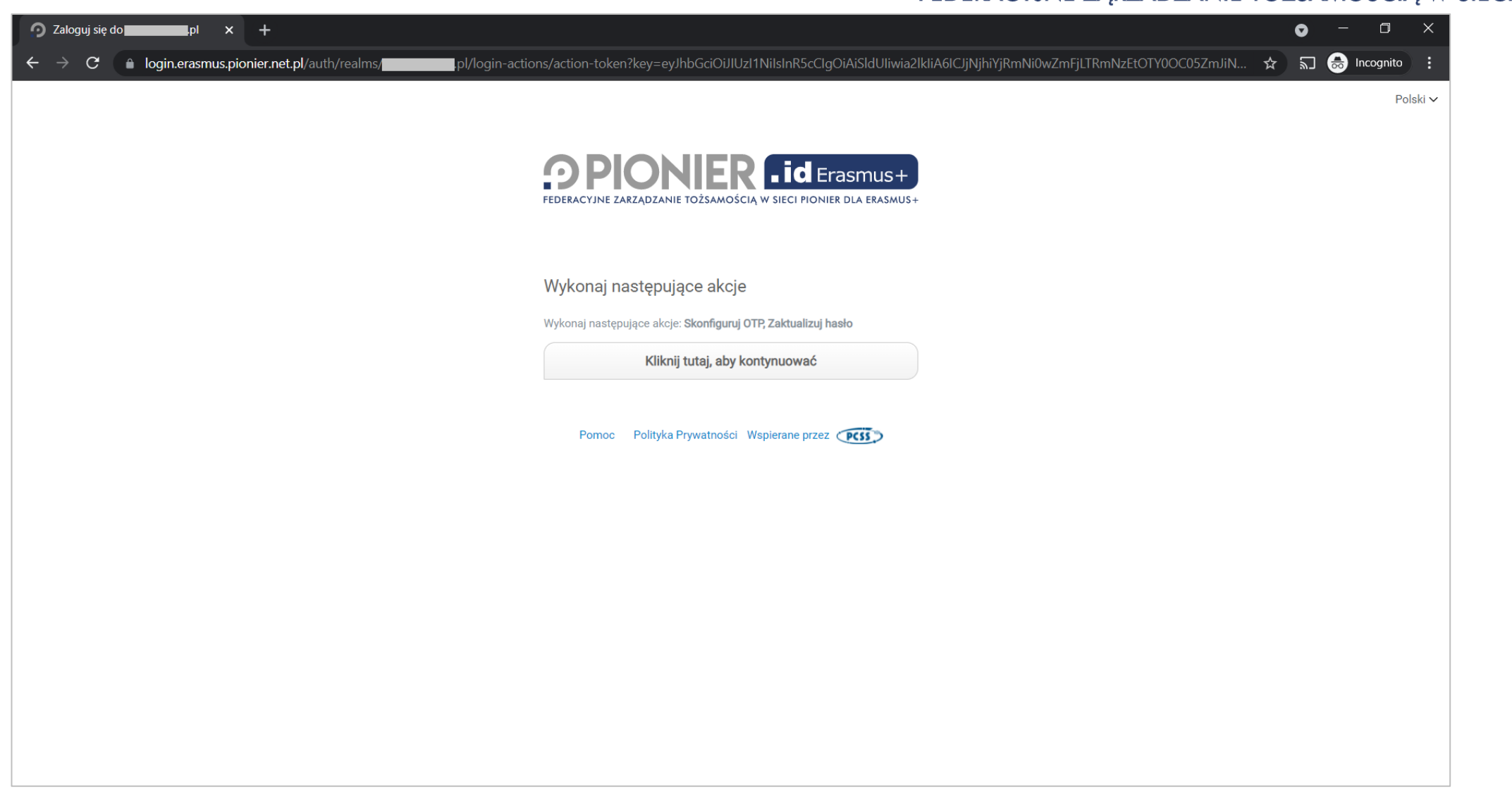

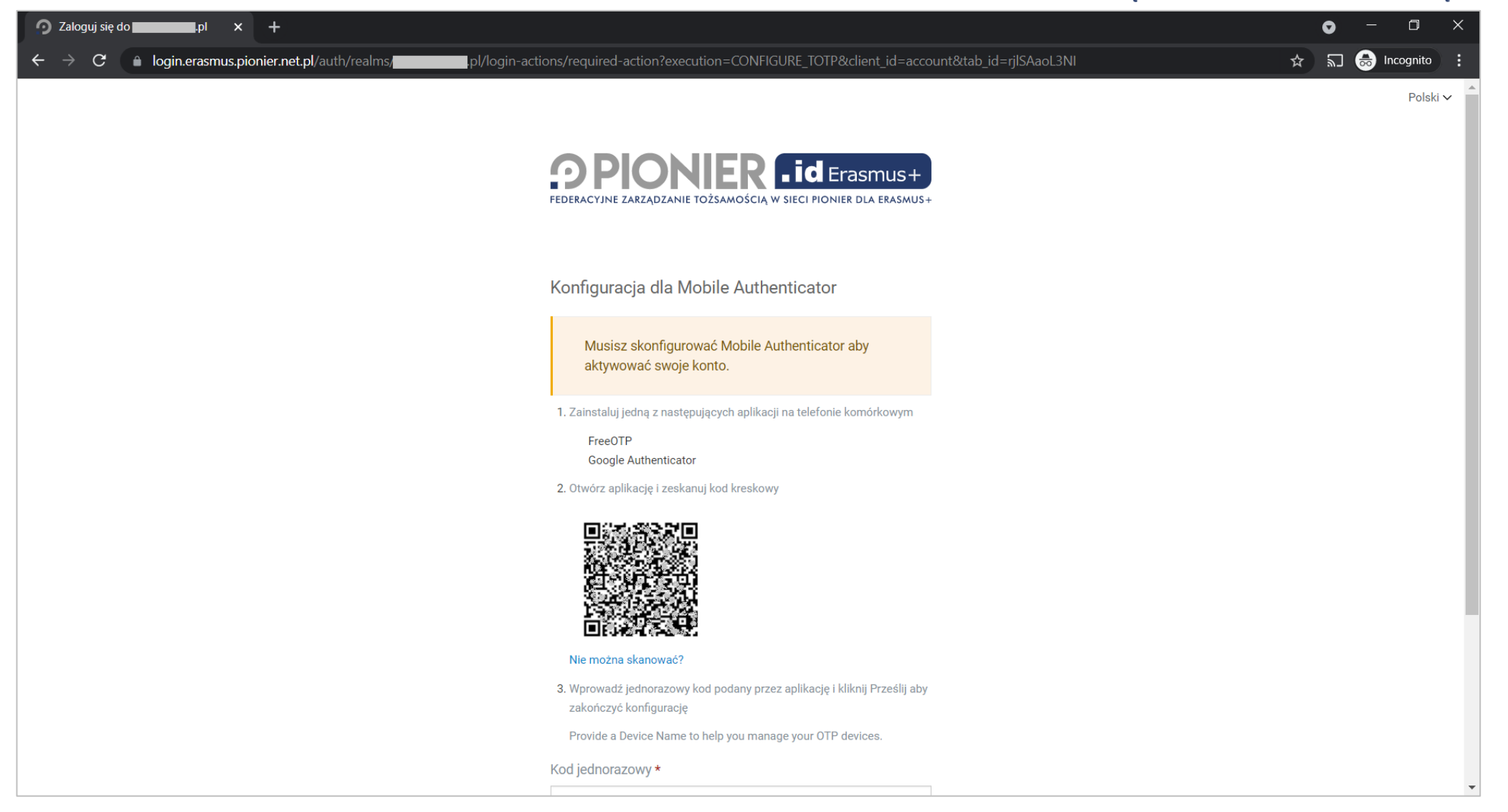

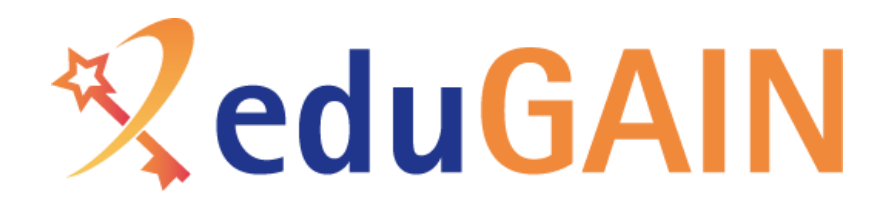

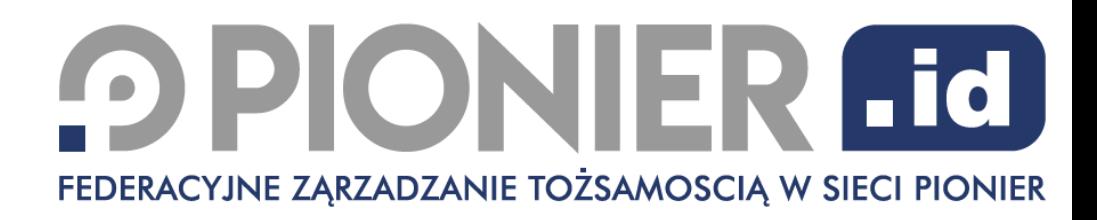

#### Utworzenie profilu dla studenta

# ReduGAIN

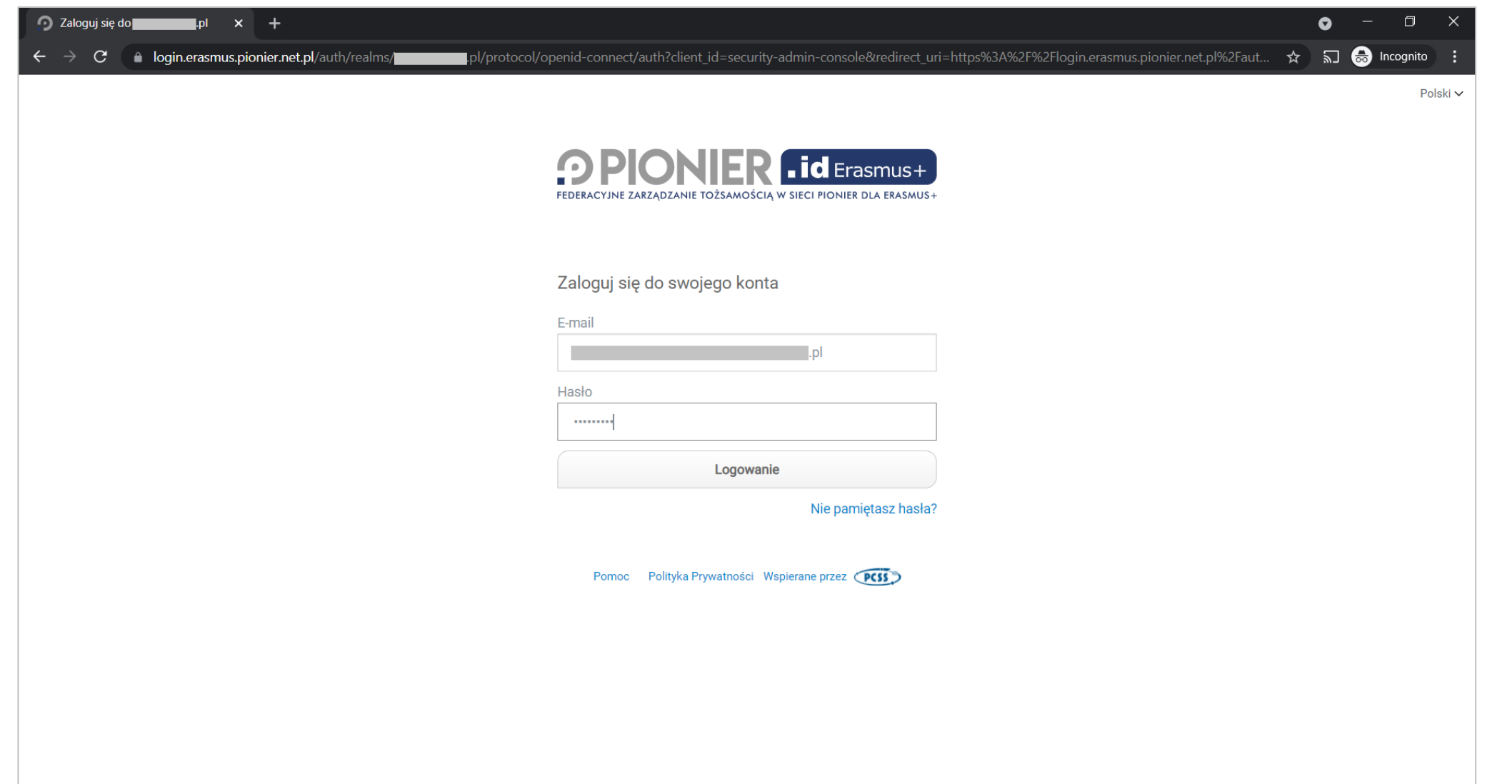

# **ReduGAIN**

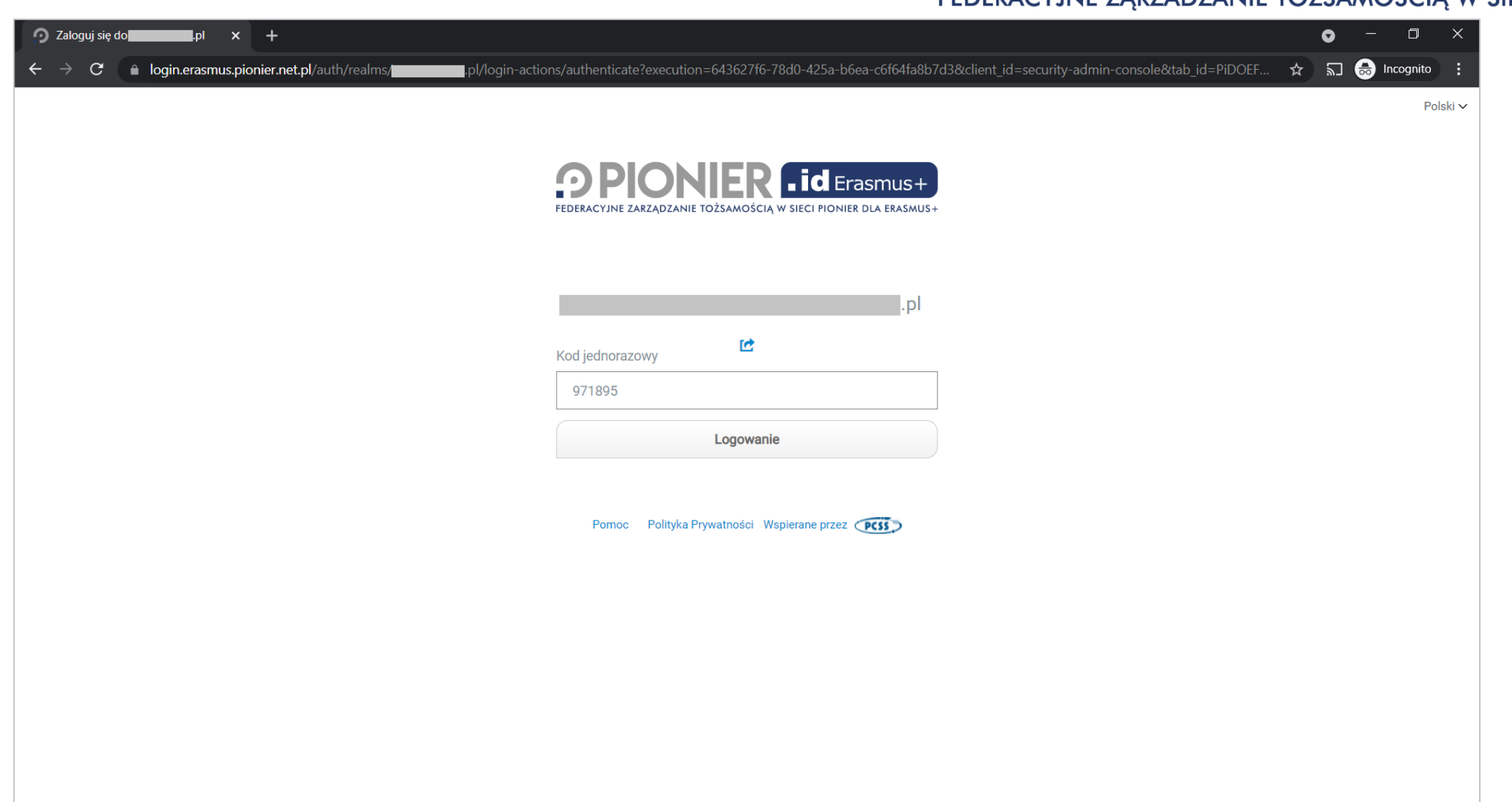

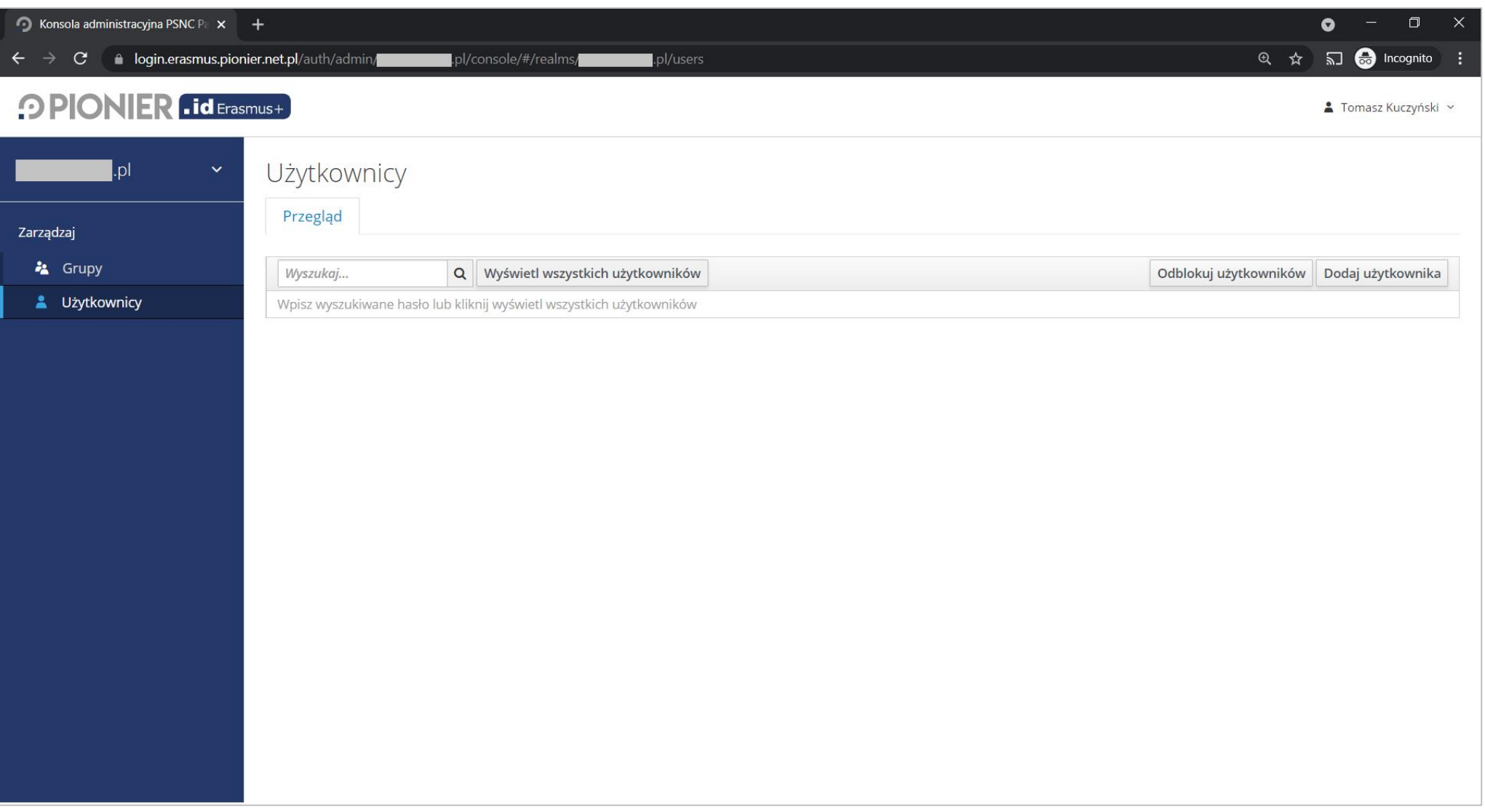

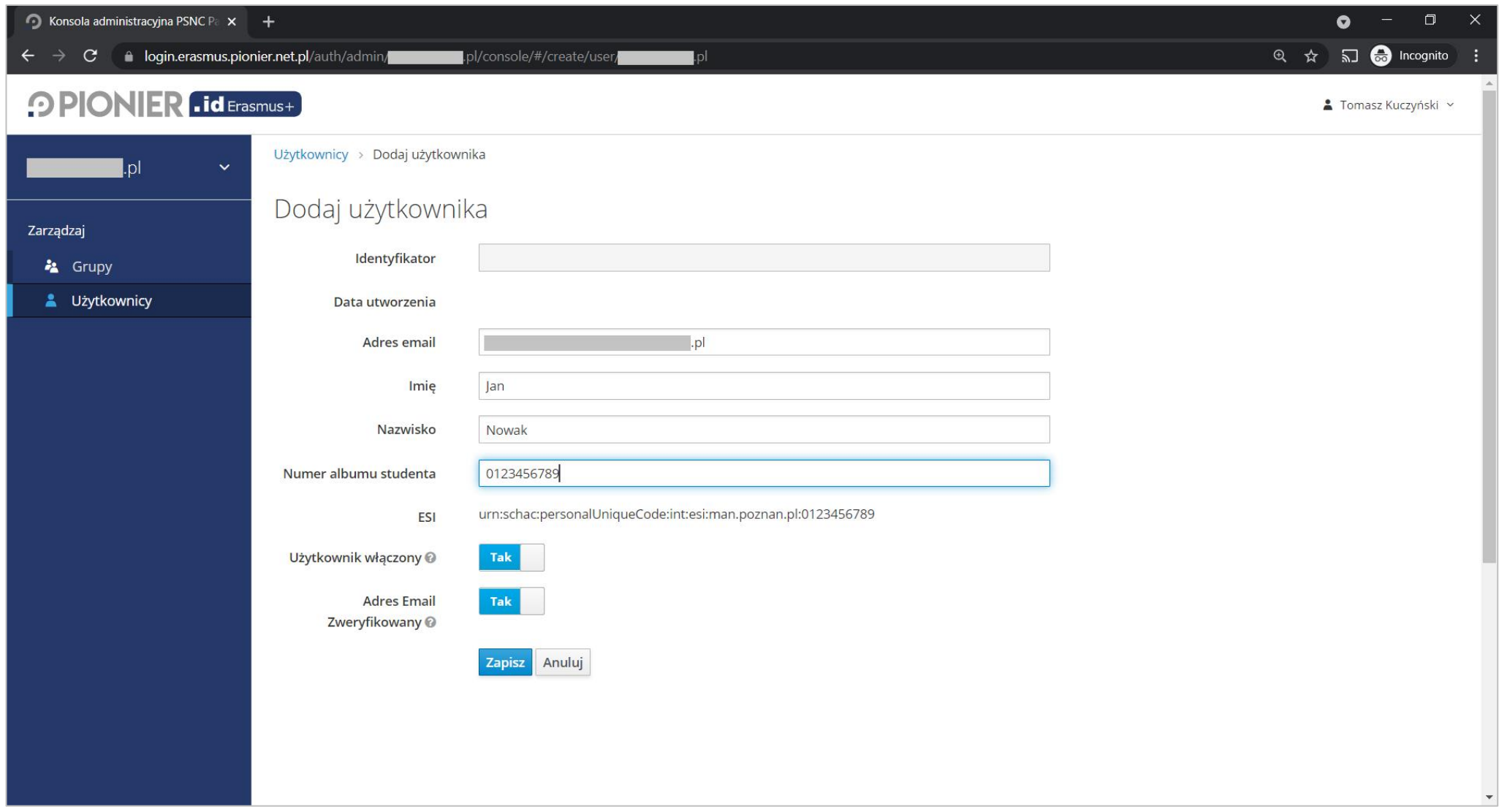

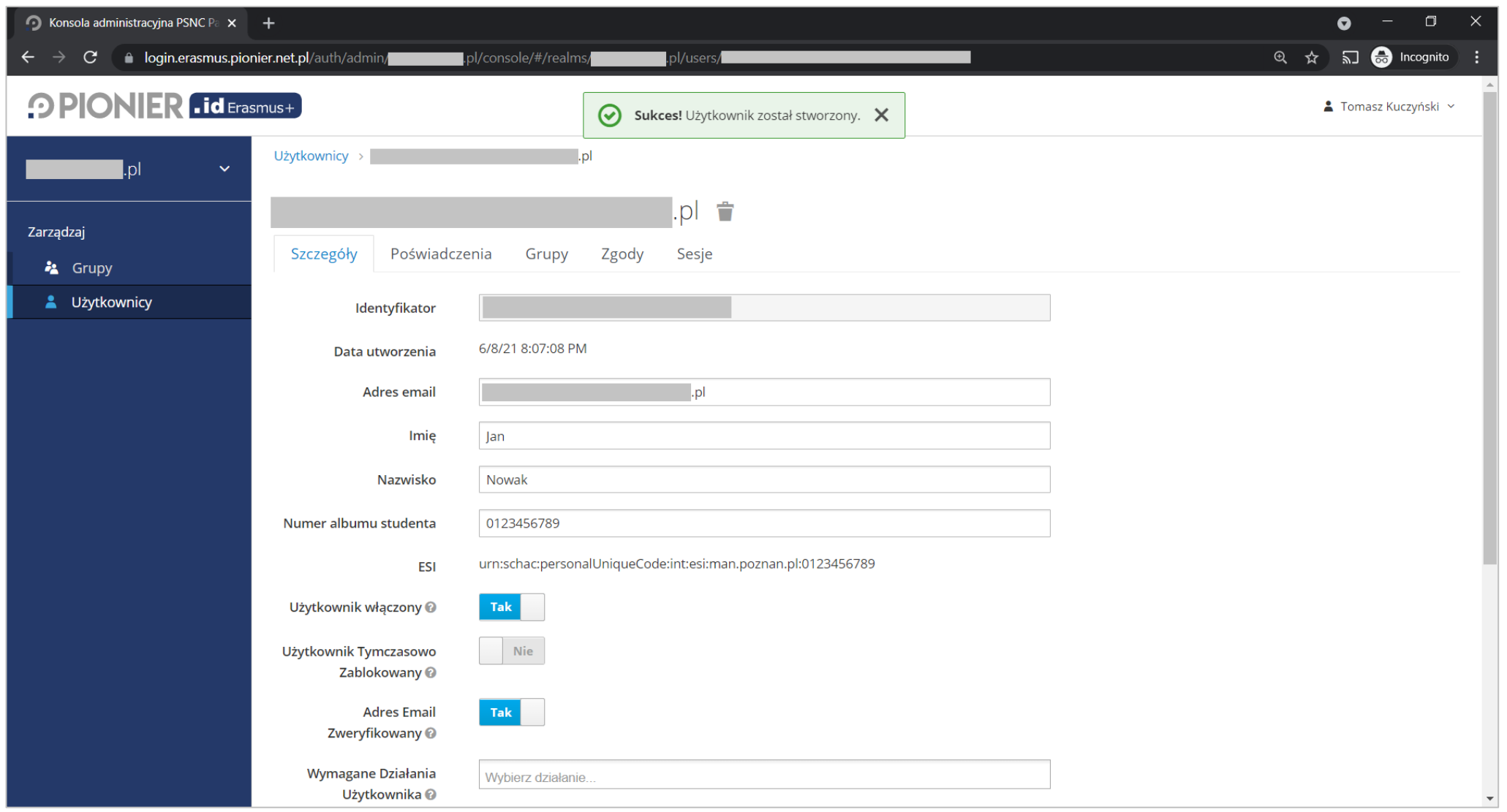

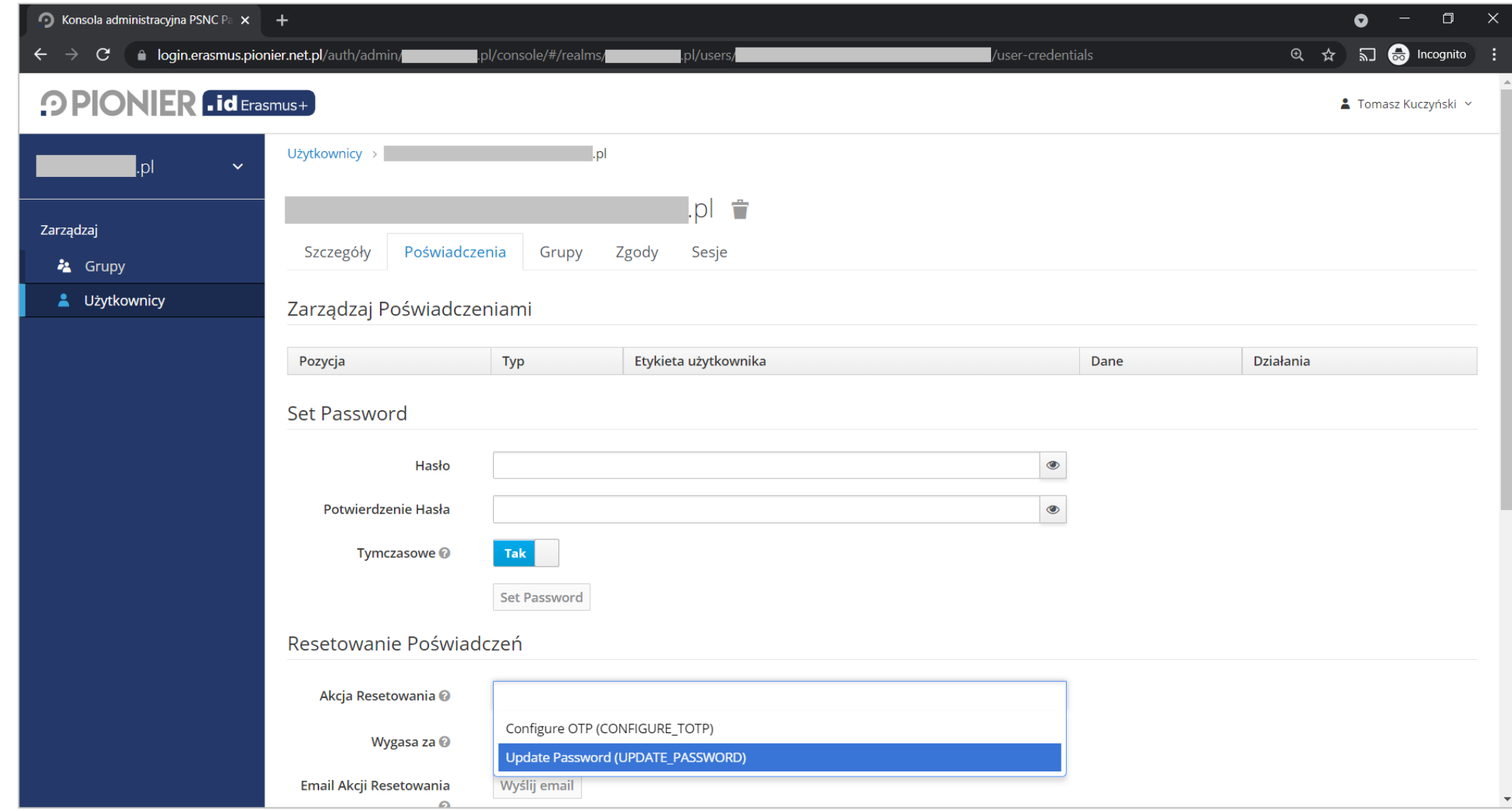

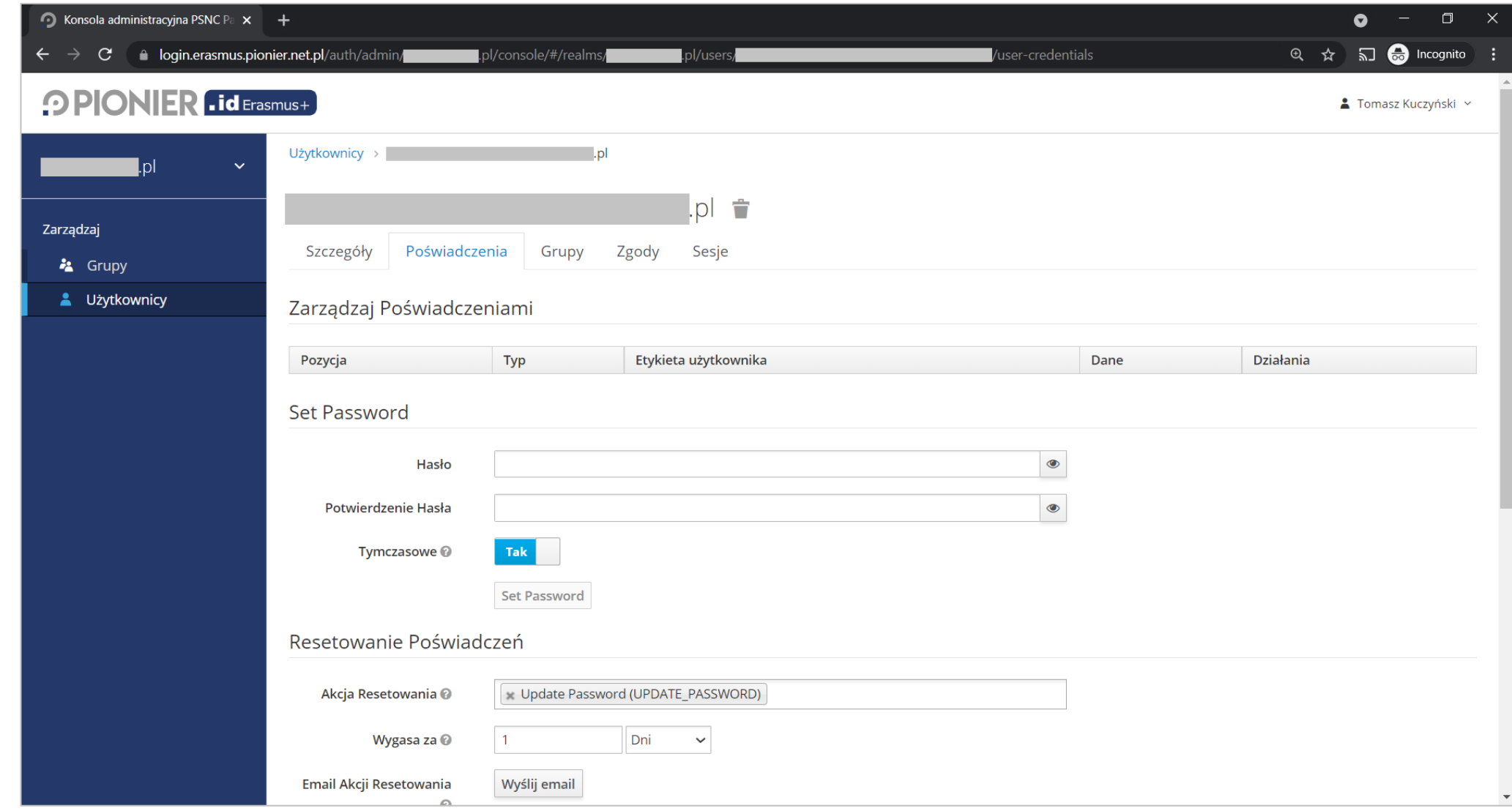

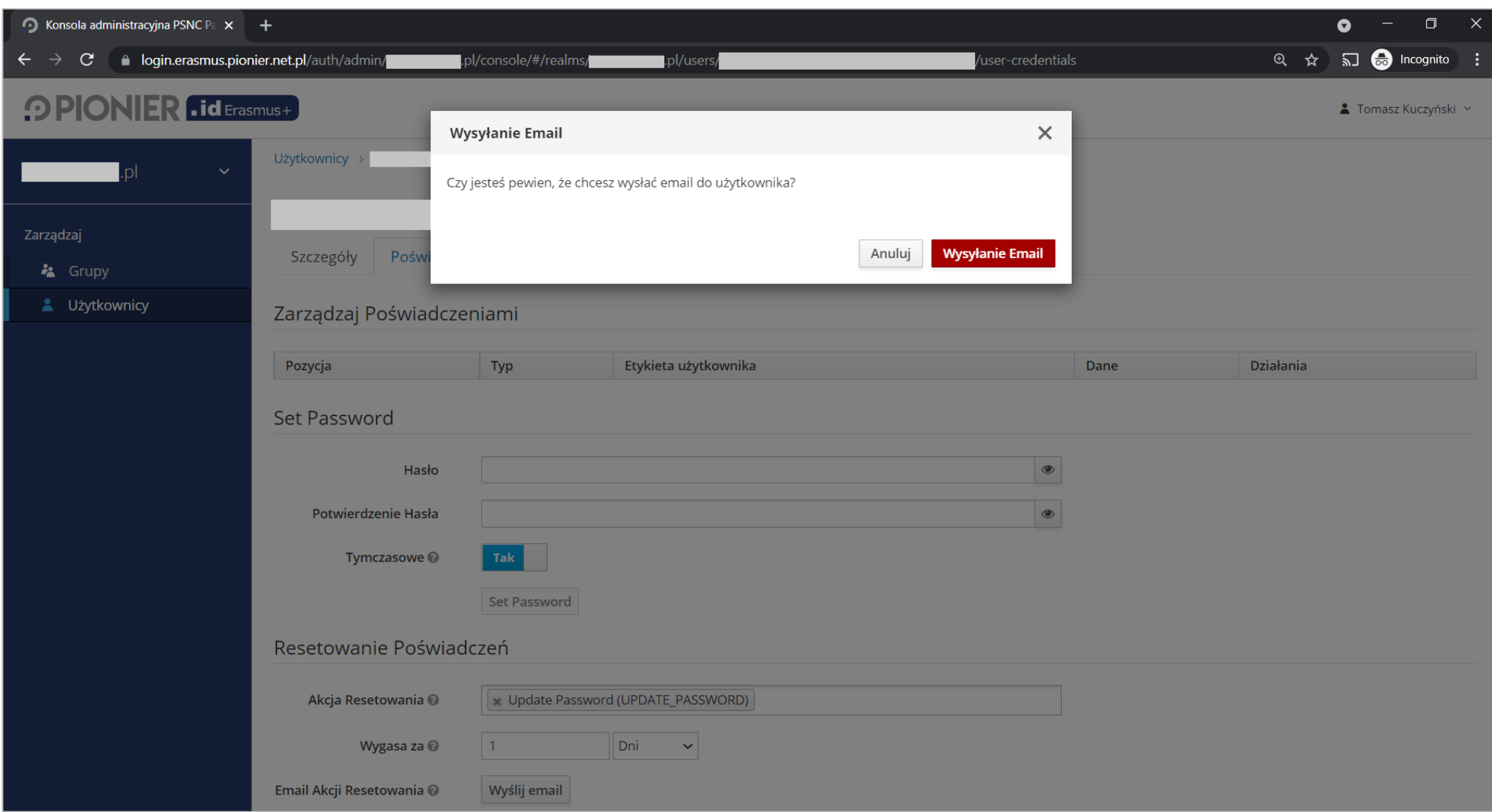

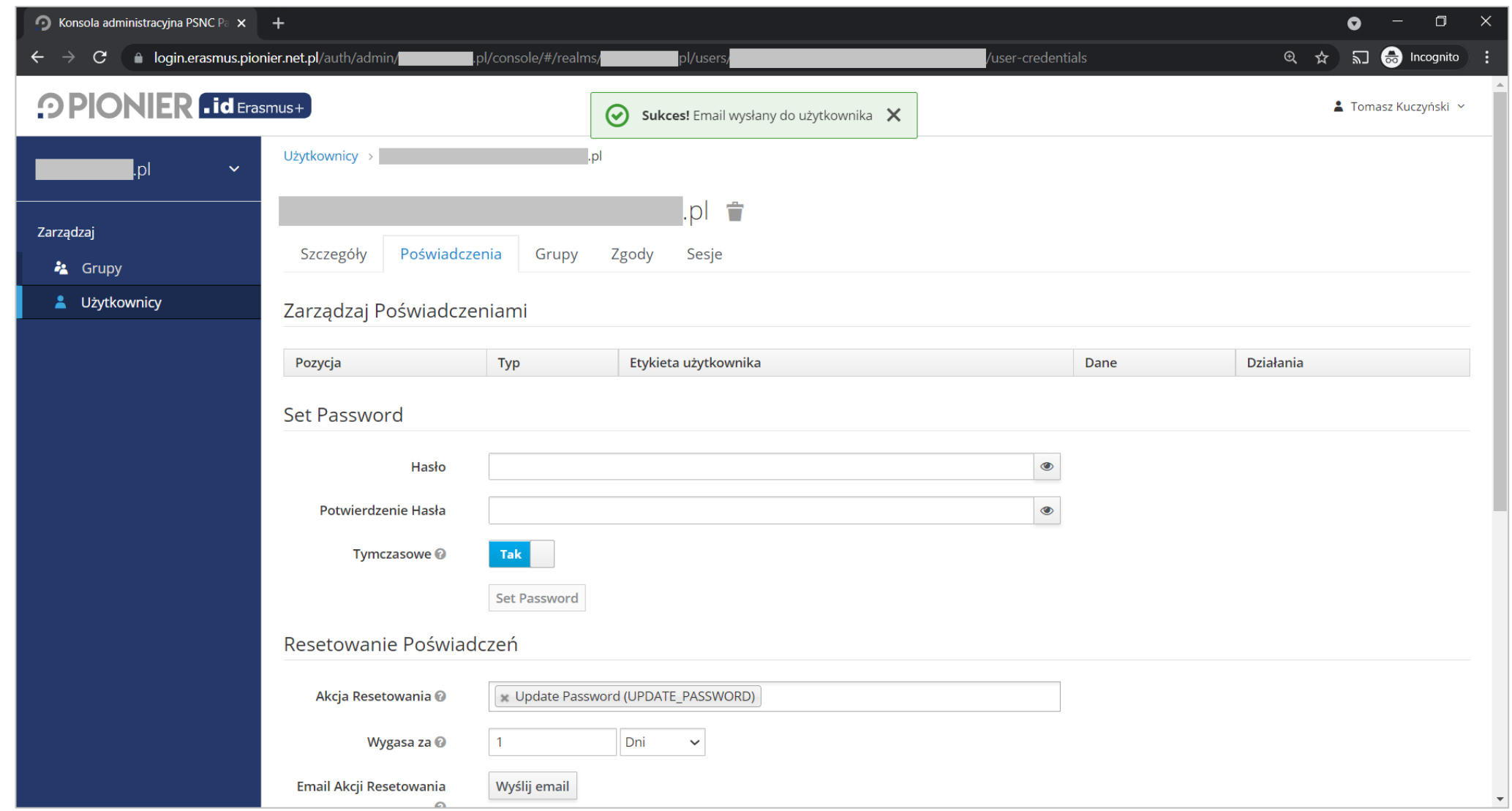

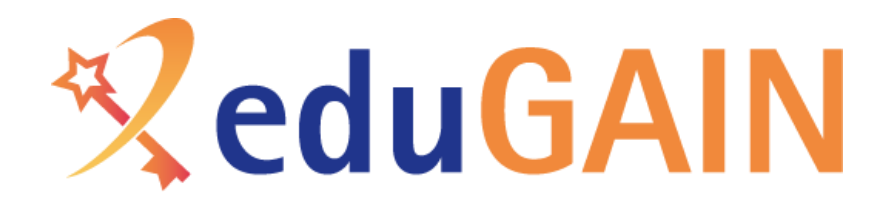

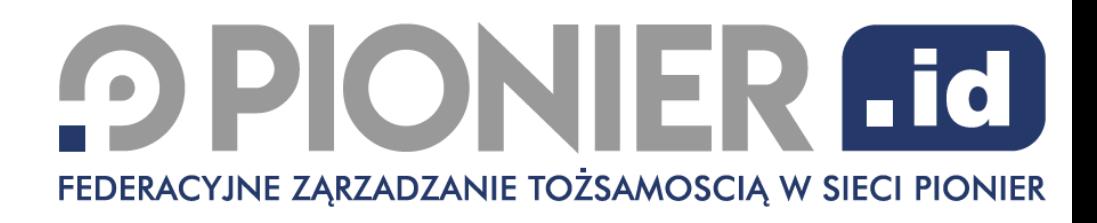

### Więcej informacji o PIONIER.Id for Erasmus+

O usłudze PIONIER.Id for Erasmus+ oraz procedurze przystąpienia <https://erasmus.pionier.net.pl/o-usludze/>

> Samouczki dla administratorów oraz studentów <https://erasmus.pionier.net.pl/dokumentacja/>

O Federacji PIONIER.Id oraz procedurze przystąpienia [https://aai.pionier.net.pl](https://aai.pionier.net.pl/)

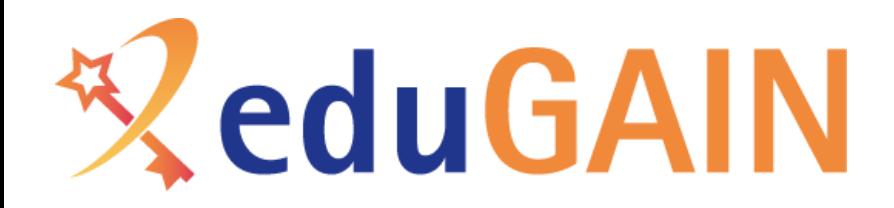

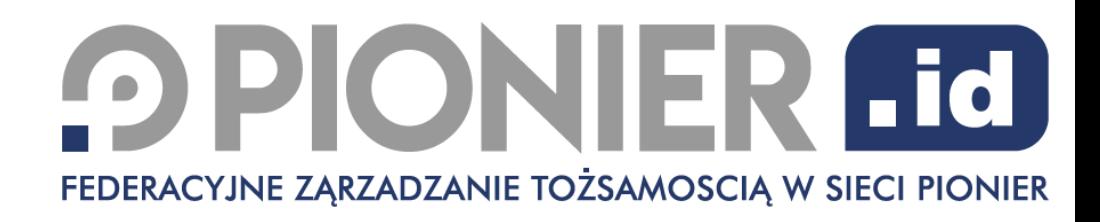

#### Dane kontaktowe PIONIER.Id for Erasmus+

#### <https://erasmus.pionier.net.pl/kontakt/>